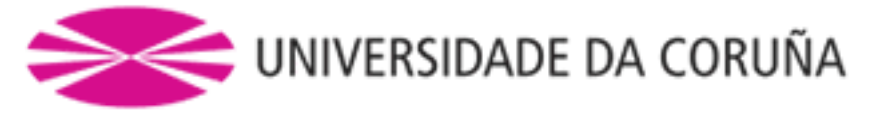

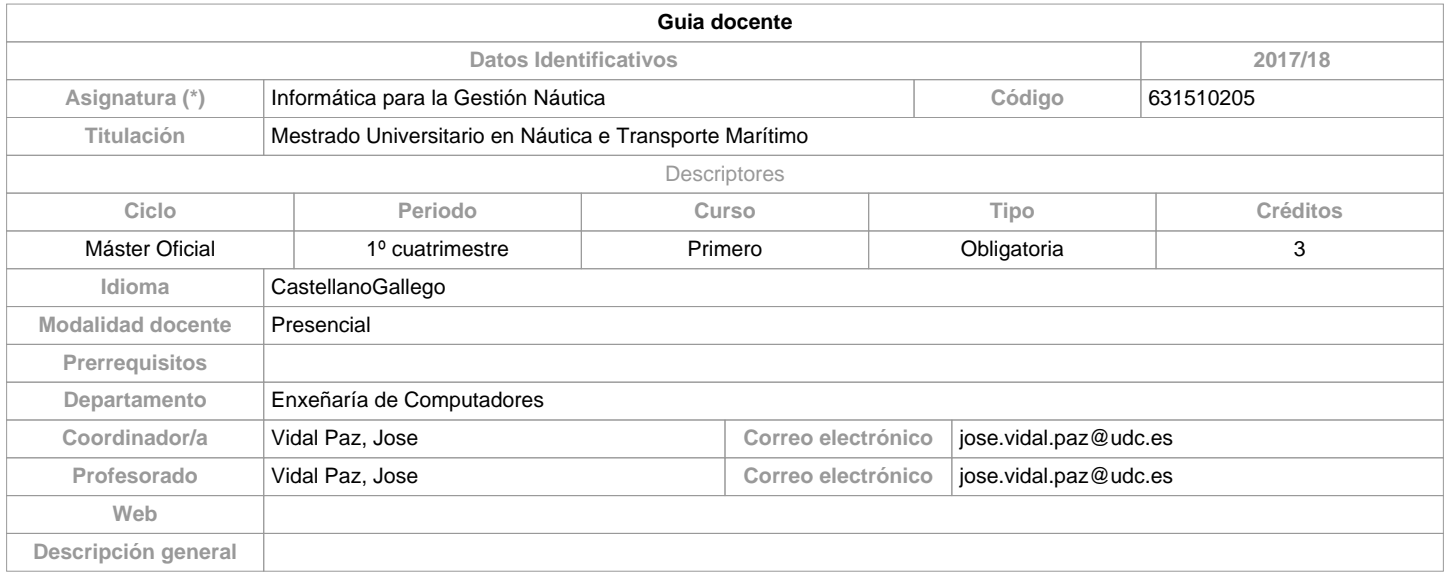

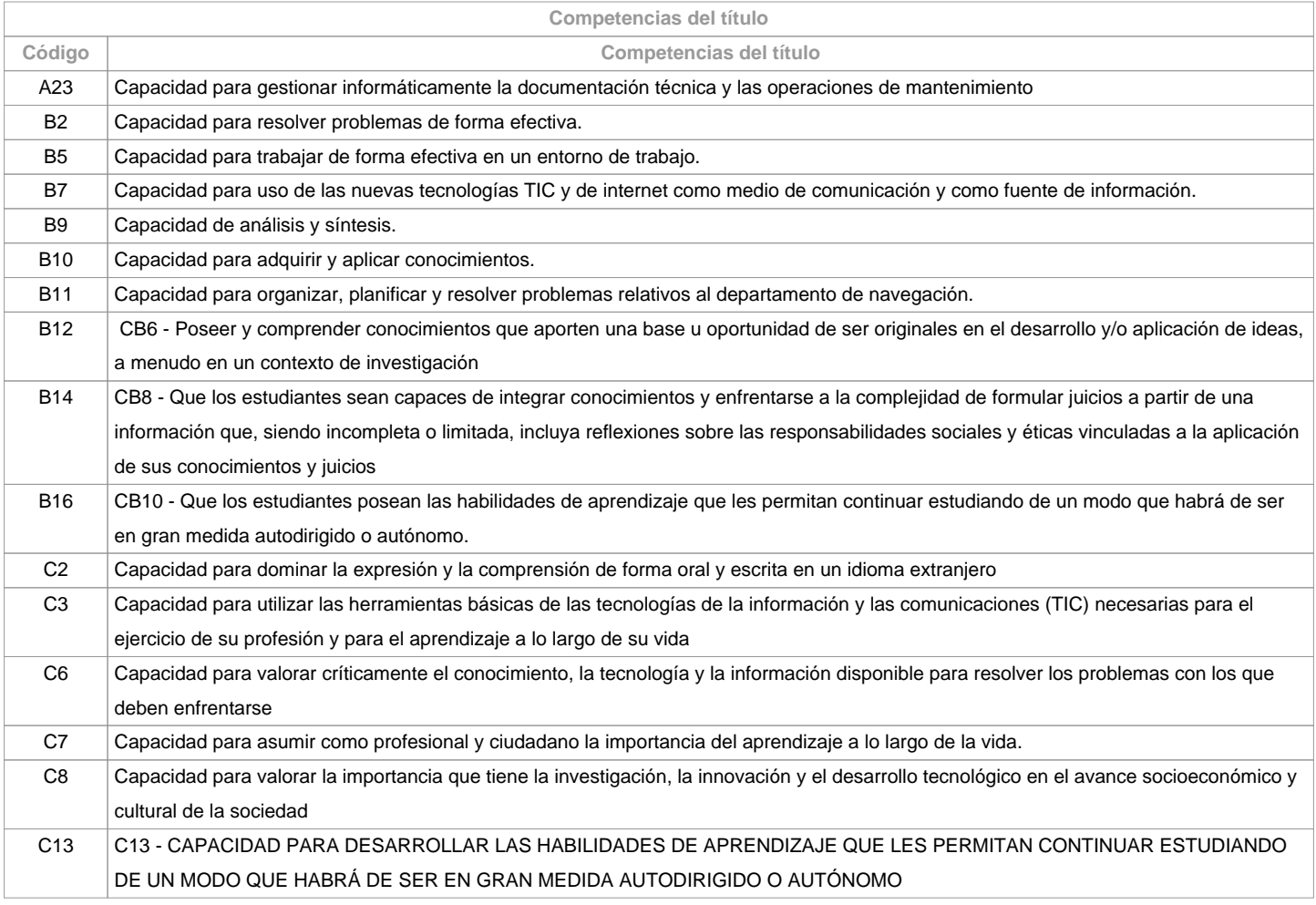

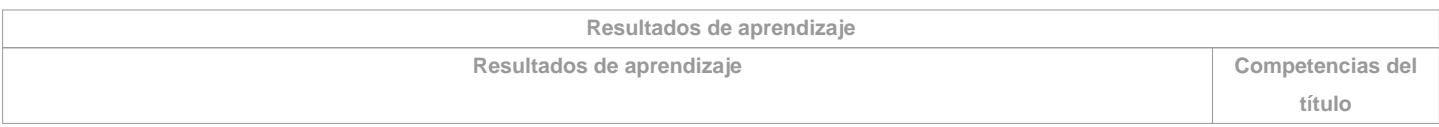

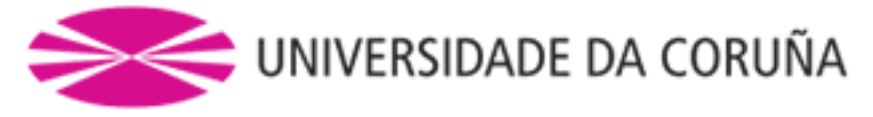

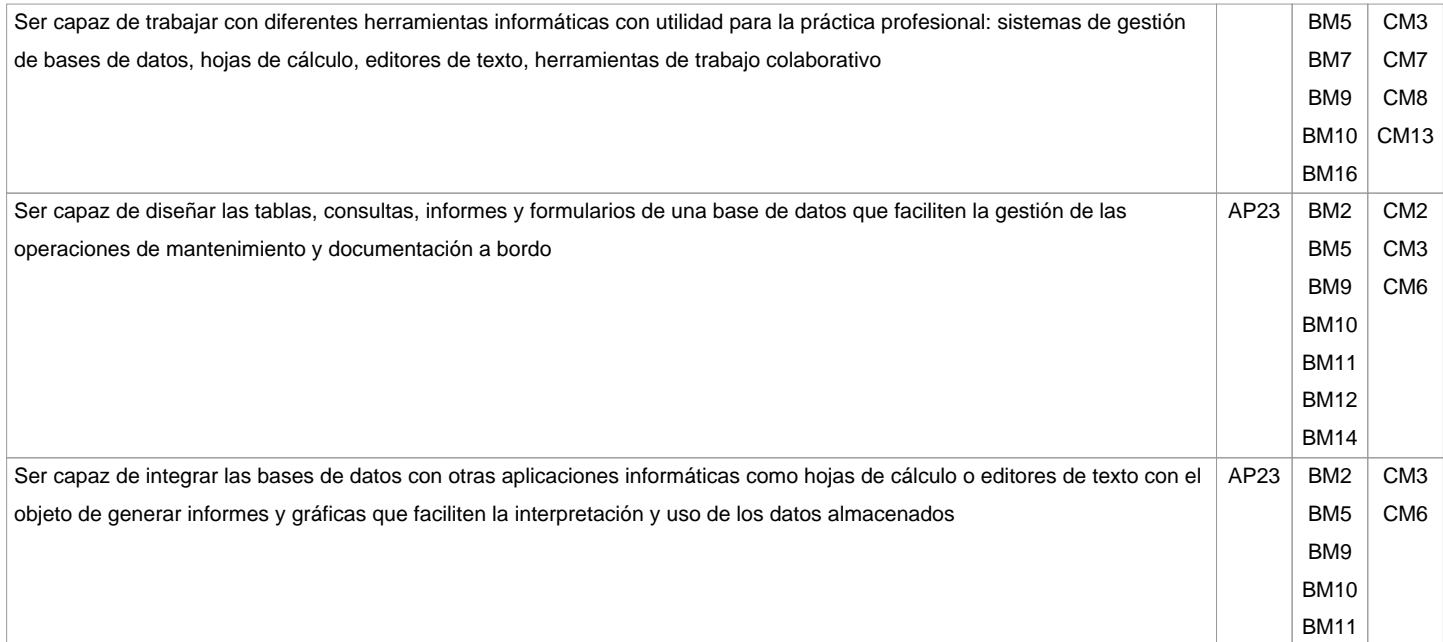

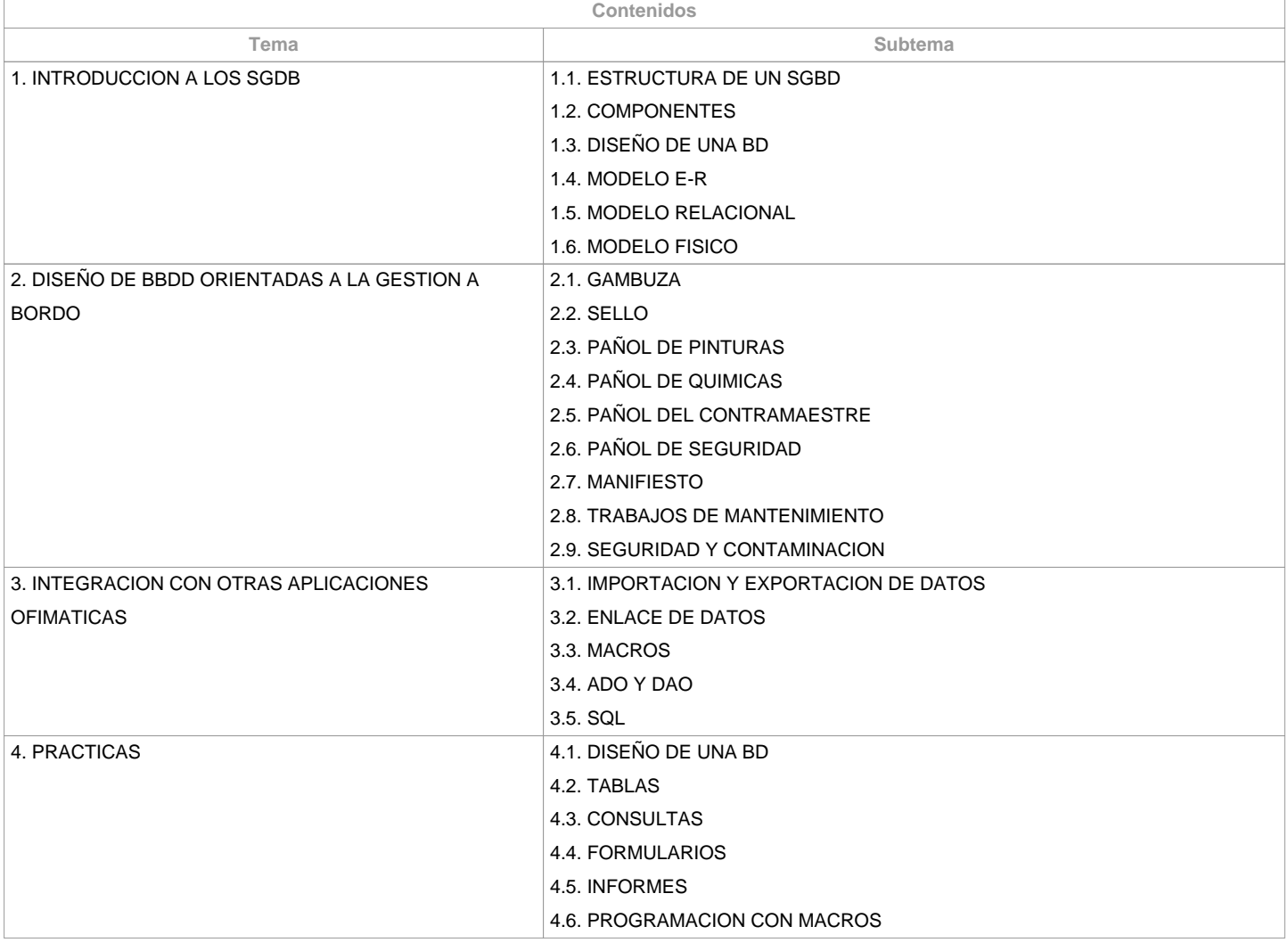

**Planificación**

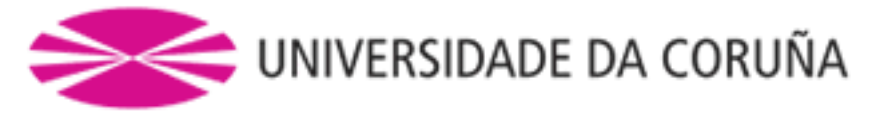

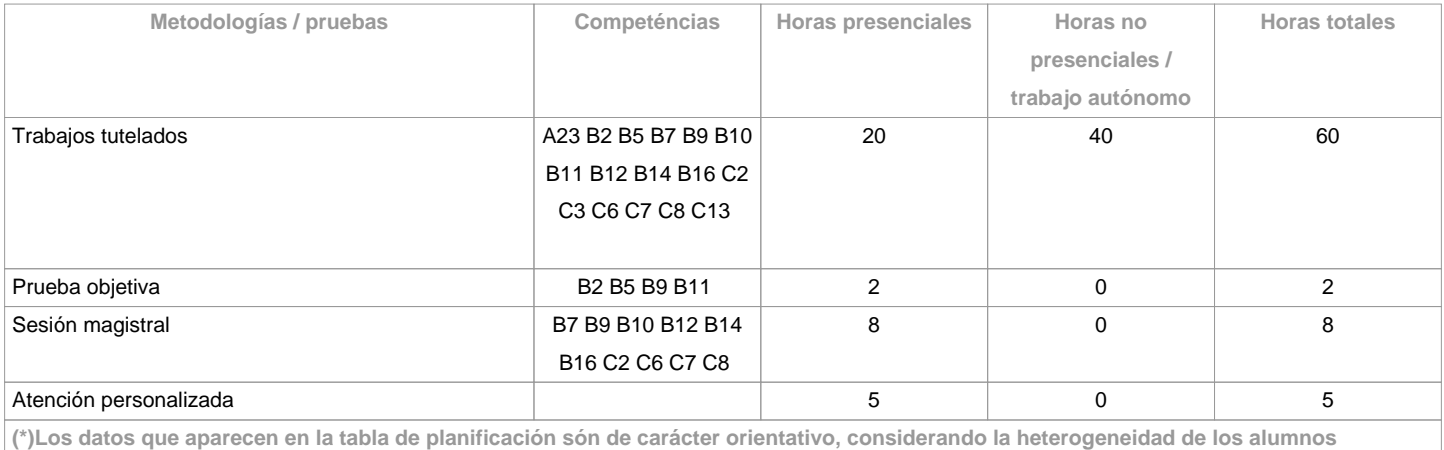

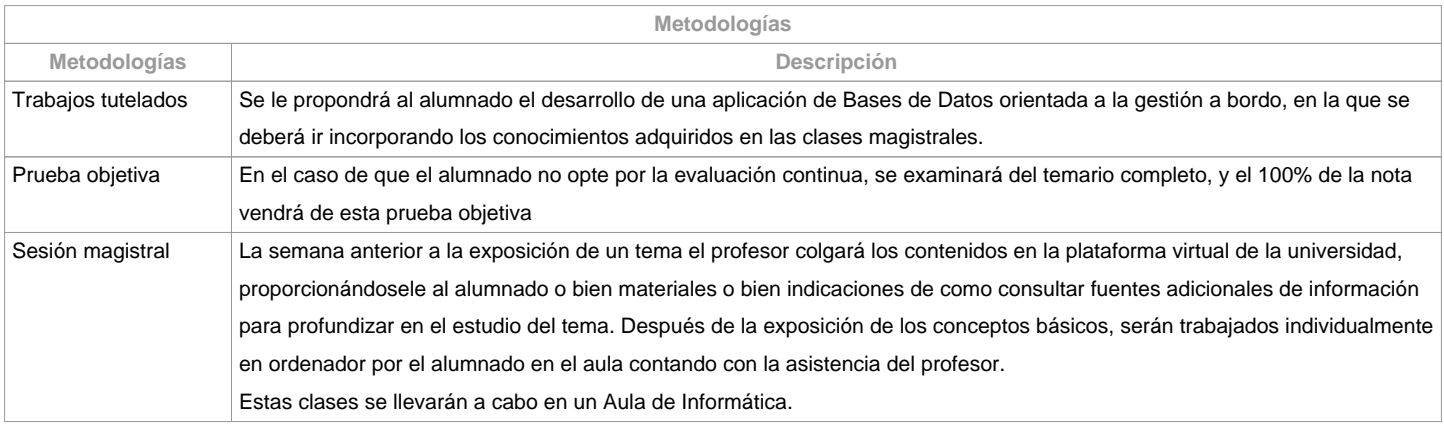

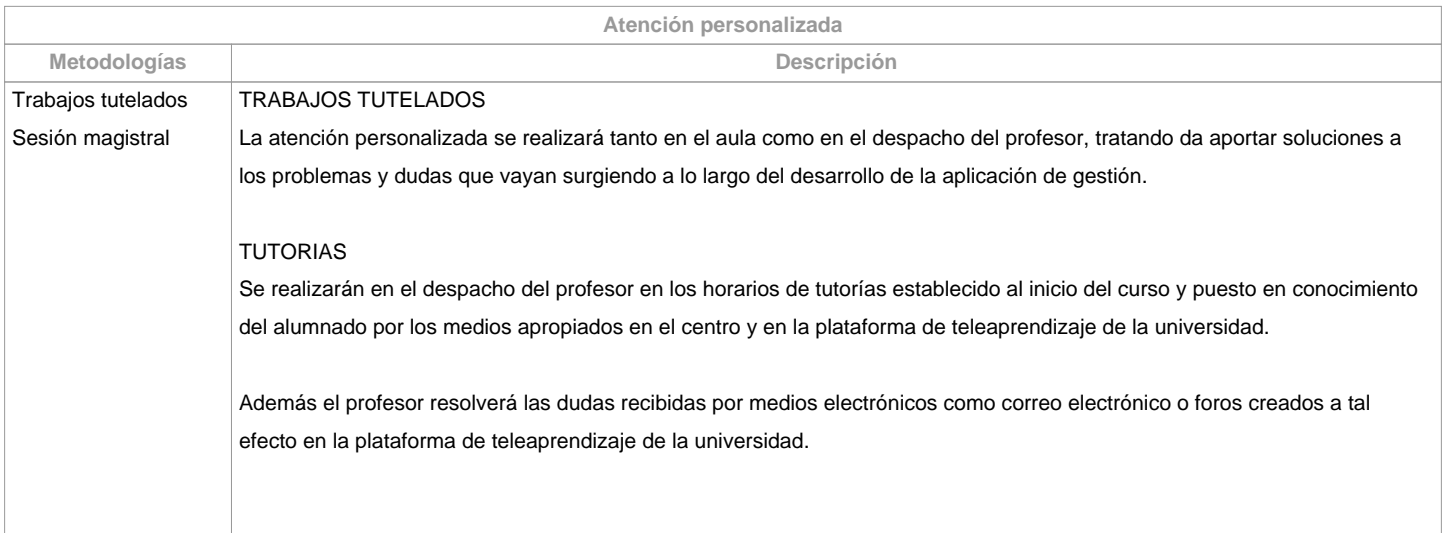

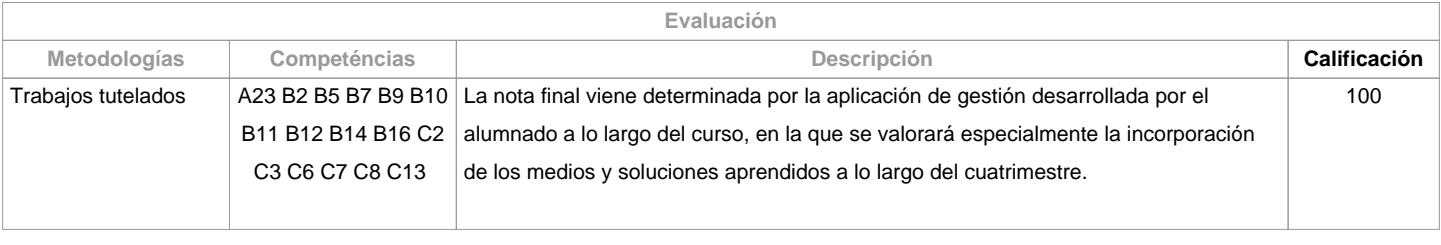

**Observaciones evaluación**

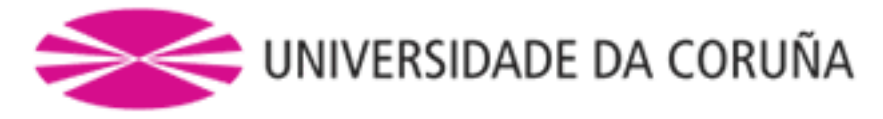

## El alumnado tiene dos posibilidades de evaluación:

1. La evaluación continua. Mediante esta vía el alumnado tiene la posibilidad de superar la asignatura por curso mediante la presentación de una aplicación de gestión basada en una Base de Datos. En el caso de alcanzar más de 50 puntos, no tendrá que hacer la prueba final de la 1<sup>a</sup> oportunidad.2. La evaluación mediante prueba objetiva final. Esta vía se aplicará cuando el alumnado no alcance un minimo de 50 puntos a lo largo del curso. En este caso el alumnado se examinará del temario completo, y el 100% de la nota vendrá de esta prueba objetivaLos criterios de evaluación contemplados en el cuadro A-II/2 del Código STCW, y recogido en el Sistema de Garantía de Calidad, se tendrán en cuenta a la hora de diseñar y realizar la evaluación.

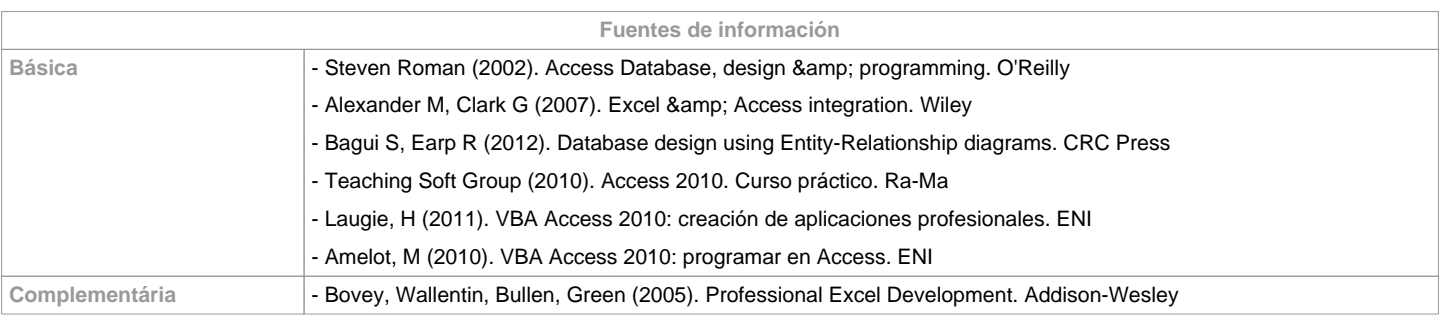

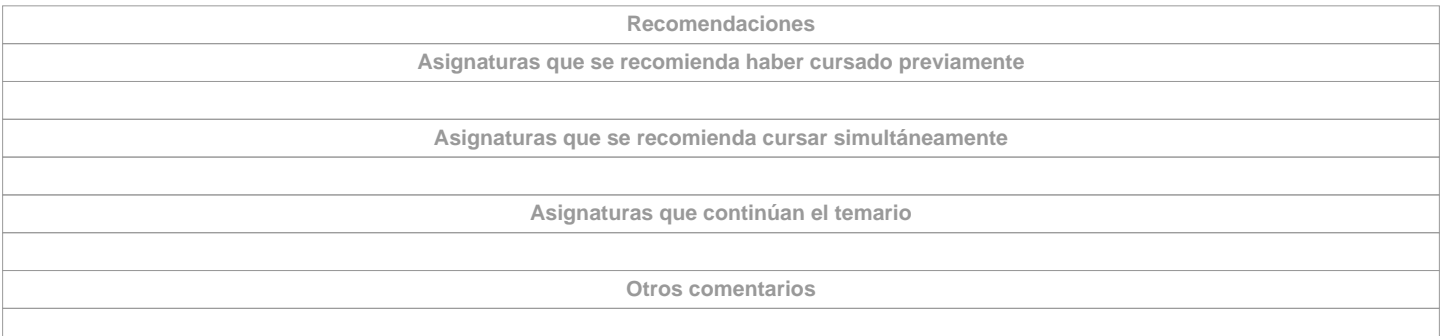

**(\*) La Guía Docente es el documento donde se visualiza la propuesta académica de la UDC. Este documento es público y no se puede modificar, salvo cosas excepcionales bajo la revisión del órgano competente de acuerdo a la normativa vigente que establece el proceso de elaboración de guías**